% 全いは私の世界がある。 三季  $\frac{1}{\sqrt{1+\frac{1}{2}}}\cdot$  $\frac{1}{2}$  $f +$ 丰丰丰  $\equiv$  $+1$  $\dot{\mathcal{A}}^{(0)}$  $\frac{1}{\sqrt{2}}$  $45^\circ$  $\beta$  $\frac{1}{2}$ D  $N_{1} - N_{2}$  $L^{0}L$  $-10$  $\frac{1}{2}$  $354$ 社  $#P$  $4P + P$  $217$ bo.  $\int d\phi$  of  $\int \phi$  $6 - 9$  $\overline{b}$  $b\sigma$ P  $-9$ 글  $b - \sigma$  $\alpha$  $\mathbb{Q}_j$  $\begin{picture}(120,10) \put(0,0){\line(1,0){155}} \put(15,0){\line(1,0){155}} \put(15,0){\line(1,0){155}} \put(15,0){\line(1,0){155}} \put(15,0){\line(1,0){155}} \put(15,0){\line(1,0){155}} \put(15,0){\line(1,0){155}} \put(15,0){\line(1,0){155}} \put(15,0){\line(1,0){155}} \put(15,0){\line(1,0){155}} \put(15,0){\line(1,0){155}}$ ψ  $\frac{1}{\sigma}$ 手

 $\tau_{\nu}$ [V 科  $\begin{array}{ccc} 1 & 0 & 0 & 0 \\ \hline 1 & 0 & 0 & 0 \\ -a & 1 & 0 & 0 \\ \end{array}$  $\frac{1}{6}$  $\frac{\sqrt{4}i}{\sqrt{1+i}}$ ,  $\frac{i}{\sqrt{1+i}}$ ,  $\frac{1}{\sqrt{1+i}}$ ,  $\frac{i}{\sqrt{1+i}}$  $\begin{array}{ccccc} \sqrt{4bd} & d & d & 4d & 4p \end{array}$  $#I J J H \mp i T J + 4 J J$  $-666$  $\Rightarrow$   $\Rightarrow$  $\frac{1}{1+1}$   $\frac{1}{1}$   $\frac{1}{1}$   $\frac{1}{1}$   $\frac{1}{1}$   $\frac{1}{1}$   $\frac{1}{1}$   $\frac{1}{1}$   $\frac{1}{1}$   $\frac{1}{1}$   $\frac{1}{1}$  $\frac{1}{4}$  $\ddot{\hat{}}$  $49$  d bd bd d d sp 1p 1p p  $40 - 9$  $h_{\overline{v}}$  $9.4.$  $h_{\rho}$ Par Part Part P  $\begin{array}{c|c}\n\hline\n\phi \\
\hline\n\gamma\n\end{array}$  $\sqrt{2}$  $y = \frac{f}{f}$  $\begin{array}{c}\n+ \circ \\
+ \circ \\
\sqrt{2}\n\end{array}$  $\big| \gamma_{\nu \not \sim}$  $\eta \equiv$  $\left| \begin{array}{c} \varphi \end{array} \right|$ 

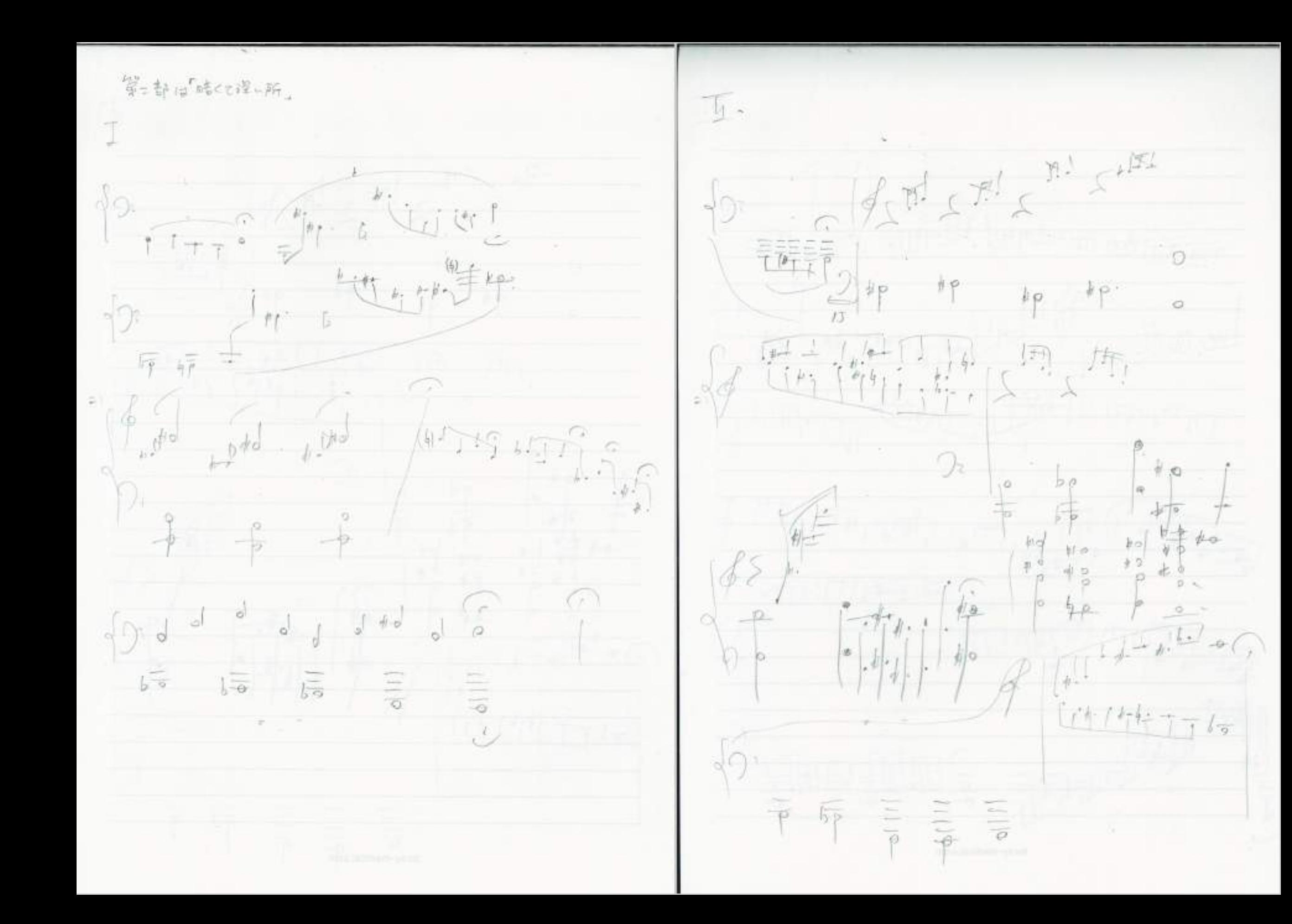

 $\frac{1}{2}$  $(n)$ 到25 可20 可比以 bonding 面面  $\sqrt{2}$  $\pm 296 - 2969$ 我  $2/r$   $-$ E)  $\mathcal{D}_{\mathcal{H}}$  $T_{f} \sqrt{\frac{1}{\alpha_{i}! \alpha_{j}}}\sqrt{\frac{1}{\alpha_{j}! \alpha_{j}}}\sqrt{\frac{1}{\alpha_{i}! \alpha_{j}}}\sqrt{\frac{1}{\alpha_{i}! \alpha_{j}}}\sqrt{\frac{1}{\alpha_{i}! \alpha_{j}}}\sqrt{\frac{1}{\alpha_{i}! \alpha_{j}}}\sqrt{\frac{1}{\alpha_{i}! \alpha_{j}}}\sqrt{\frac{1}{\alpha_{i}! \alpha_{j}}}\sqrt{\frac{1}{\alpha_{i}! \alpha_{j}}}\sqrt{\frac{1}{\alpha_{i}! \alpha_{j}}}\sqrt{\frac{1}{\alpha_{i}! \alpha_{j}}}\sqrt{\frac{1}{\alpha_{i}! \alpha_{j}}$  $= 100$  $\mathcal{I}_{\mathcal{F}}$ 1770年月  $\bigcirc$  $\circ$  $\frac{1}{\sigma}$  $\frac{1}{2}$  $rac{1}{\sqrt{2}}$  $\ddot{\sim}$ 

入 ツッ  $b = b^{-}$  $\equiv$ 這 大小  $\mathcal{V}^{\vee}$  $y_{a}$ bо Ť9. 檀布  $b_{\rho}$ 

学生部としてもらうよっと思いて、 U.  $\{f^{(1)}_1, f^{(2)}_2, f^{(3)}_1, f^{(4)}_2, f^{(5)}_2, f^{(6)}_3, f^{(7)}_4, f^{(8)}_5, f^{(9)}_6, f^{(10)}_7, f^{(11)}_8, f^{(10)}_7, f^{(11)}_8, f^{(12)}_7, f^{(13)}_8, f^{(14)}_9, f^{(15)}_9, f^{(16)}_9, f^{(16)}_9, f^{(16)}_9, f^{(16)}_9, f^{(16)}_9, f^{(16)}_9, f^{(16)}_9, f^{(16)}_9, f^{$  $\begin{array}{ccc} \sqrt{6} & - & \sqrt{6} & -\sqrt{6} & \sqrt{6} & \sqrt{6} &$  $\uparrow \uparrow \stackrel{\circ}{=}$  $\int_{0}^{1} f(t) \frac{1}{\sqrt{2\pi}} \int_{0}^{1} f(t) \frac{1}{\sqrt{2\pi}} \int_{0}^{1} \frac{1}{\sqrt{2\pi}} \frac{1}{\sqrt{2\pi}} \frac{dt}{\sqrt{2\pi}}$ जाकि  $4 + 7 + 1$  $\frac{1}{2}$   $\frac{1}{2}$   $\frac{1}{2}$   $\frac{1}{2}$   $\frac{1}{2}$ لنبد لتلبأ  $16$  $99...8$  $L_{L1}$  der,  $J_L$   $L_{L1}$  in  $\int_{0}^{1} b_{\rho}^{1} e^{-\frac{1}{2}b^2} e^{-\frac{1}{2}b^2} e^{-\frac{1}{2}b^2} e^{-\frac{1}{2}b^2} e^{-\frac{1}{2}b^2}$  $i + b$  $\frac{1}{\sqrt{2}}$  $\int_{0}^{\infty} \exp(r_1) \exp(r_2 - t_1) \psi_1 = \psi$ Listel 经わっちかった